## Package 'SSGL'

June 27, 2023

Type Package Title Spike-and-Slab Group Lasso for Group-Regularized Generalized Linear Models Version 1.0 Date 2023-06-25 Author Ray Bai Maintainer Ray Bai <raybaistat@gmail.com> Description Fits group-regularized generalized linear models (GLMs) using the spike-andslab group lasso (SSGL) prior intro-duced by Bai et al. (2022) [<doi:10.1080/01621459.2020.1765784>](https://doi.org/10.1080/01621459.2020.1765784) and extended to GLMs by Bai  $(2023)$  [<arXiv:2007.07021>](https://arxiv.org/abs/2007.07021). This package supports fitting the SSGL model for the following GLMs with group sparsity: Gaussian linear regression, binary logistic regression, Poisson regression, negative binomial regression, and gamma regression. Stand-alone functions for group-regularized negative binomial regression and groupregularized gamma regression are also available, with the option of employing the group lasso penalty of Yuan and Lin (2006) [<doi:10.1111/j.1467-](https://doi.org/10.1111/j.1467-9868.2005.00532.x) [9868.2005.00532.x>](https://doi.org/10.1111/j.1467-9868.2005.00532.x), the group minimax concave penalty (MCP) of Bre-heny and Huang [<doi:10.1007/s11222-013-9424-2>](https://doi.org/10.1007/s11222-013-9424-2), or the group smoothly clipped absolute deviation (SCAD) penalty of Breheny and Huang (2015) [<doi:10.1007/s11222-013-9424-2>](https://doi.org/10.1007/s11222-013-9424-2). License GPL-3 **Depends** R  $(>= 3.6.0)$ Imports stats, MASS, pracma, grpreg

NeedsCompilation yes

Repository CRAN

Date/Publication 2023-06-27 16:40:02 UTC

### R topics documented:

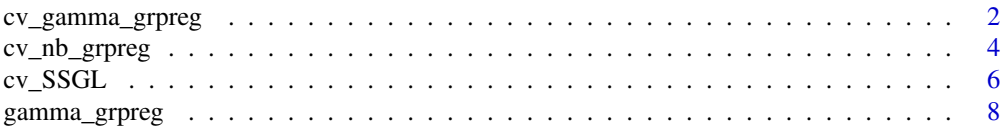

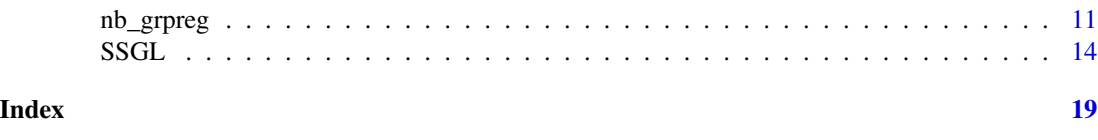

cv\_gamma\_grpreg *Cross-validation for Group-Regularized Gamma Regression*

#### Description

This function implements K-fold cross-validation for group-regularized gamma regression with a known shape parameter  $\nu$  and the log link. The cross-validation error (CVE) and cross-validation standard error (CVSE) are computed using the deviance for gamma regression.

For a description of group-regularized gamma regression, see the description for the gamma\_grpreg function. Our implementation is based on the least squares approximation approach of Wang and Leng (2007), and hence, the function does not allow the total number of covariates  $p$  to be greater than  $\frac{K-1}{K} \times$  sample size, where K is the number of folds.

Note that the gamma\_grpreg function also returns the generalized information criterion (GIC) of Fan and Tang (2013) for each regularization parameter in lambda, and the GIC can also be used for model selection instead of cross-validation.

#### Usage

cv\_gamma\_grpreg(Y, X, groups, gamma\_shape=1, penalty=c("gLASSO","gSCAD","gMCP"), n\_folds=10, group\_weights, taper, n\_lambda=100, lambda, max\_iter=10000, tol=1e-4)

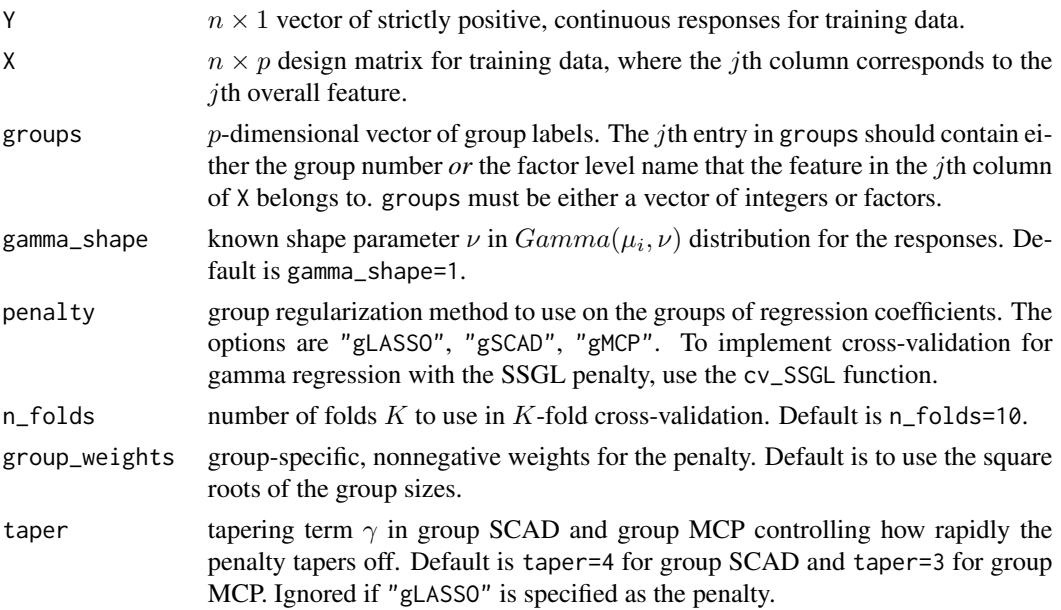

<span id="page-1-0"></span>

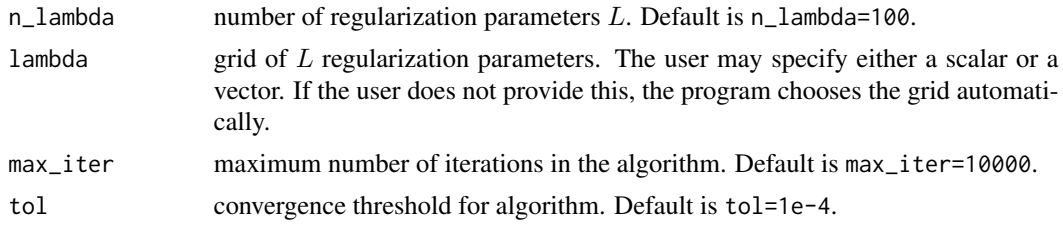

The function returns a list containing the following components:

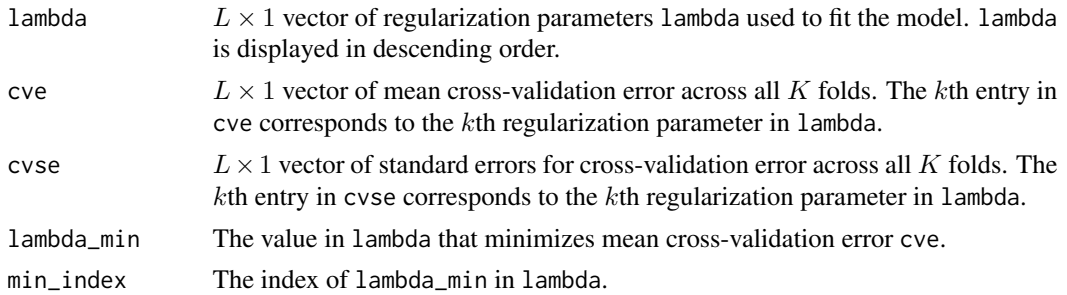

#### References

Breheny, P. and Huang, J. (2015). "Group descent algorithms for nonconvex penalized linear and logistic regression models with grouped predictors." *Statistics and Computing*, 25:173-187.

Fan, Y. and Tang, C. Y. (2013). "Tuning parameter selection in high-dimensional penalized likelihood." *Journal of the Royal Statistical Society: Series B (Statistical Methodology)*, 75:531-552.

Wang, H. and Leng, C. (2007). "Unified LASSO estimation by least squares approximation." *Journal of the American Statistical Association*, 102:1039-1048.

Yuan, M. and Lin, Y. (2006). "Model selection and estimation in regression with grouped variables." *Journal of the Royal Statistical Society: Series B (Statistical Methodology)*, 68:49-67.

#### Examples

```
## Generate data
set.seed(12345)
X = matrix(runit(100*11), nrow=100)n = \dim(X)[1]groups = c(1,1,1,2,2,2,3,3,4,5,5)beta_true = c(-1,1,1,0,0,0,0,0,0,1.5,-1.5)
## Generate responses from gamma regression with known shape parameter 1
eta = crossprod(t(X), beta_time)shape = 1Y = rgamma(n, rate=shape/exp(eta), shape=shape)
## 10-fold cross-validation for group-regularized gamma regression
## with the group LASSO penalty
gamma_cv = cv_gamma_grpreg(Y, X, groups, penalty="gLASSO")
```

```
## Plot cross-validation curve
plot(gamma_cv$lambda, gamma_cv$cve, type="l", xlab="lambda", ylab="CVE")
## lambda which minimizes mean CVE
gamma_cv$lambda_min
## index of lambda_min in lambda
gamma_cv$min_index
```
cv\_nb\_grpreg *Cross-validation for Group-Regularized Negative Binomial Regression*

#### Description

This function implements K-fold cross-validation for group-regularized negative binomial regression with a known size parameter  $\alpha$  and the log link. The cross-validation error (CVE) and crossvalidation standard error (CVSE) are computed using the deviance for negative binomial regression.

For a description of group-regularized negative binomial regression, see the description for the nb\_grpreg function. Our implementation is based on the least squares approximation approach of Wang and Leng (2007), and hence, the function does not allow the total number of covariates  $p$  to be greater than  $\frac{K-1}{K} \times$  sample size, where K is the number of folds.

Note that the nb\_grpreg function also returns the generalized information criterion (GIC) of Fan and Tang (2013) for each regularization parameter in lambda, and the GIC can also be used for model selection instead of cross-validation.

#### Usage

```
cv_nb_grpreg(Y, X, groups, nb_size=1, penalty=c("gLASSO","gSCAD","gMCP"),
            n_folds=10, group_weights, taper, n_lambda=100, lambda,
            max_iter=10000, tol=1e-4)
```
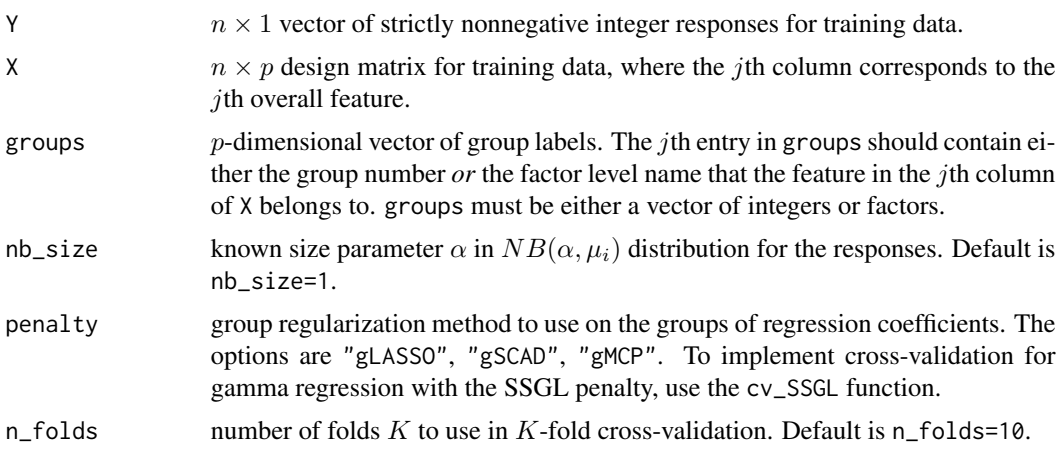

<span id="page-3-0"></span>

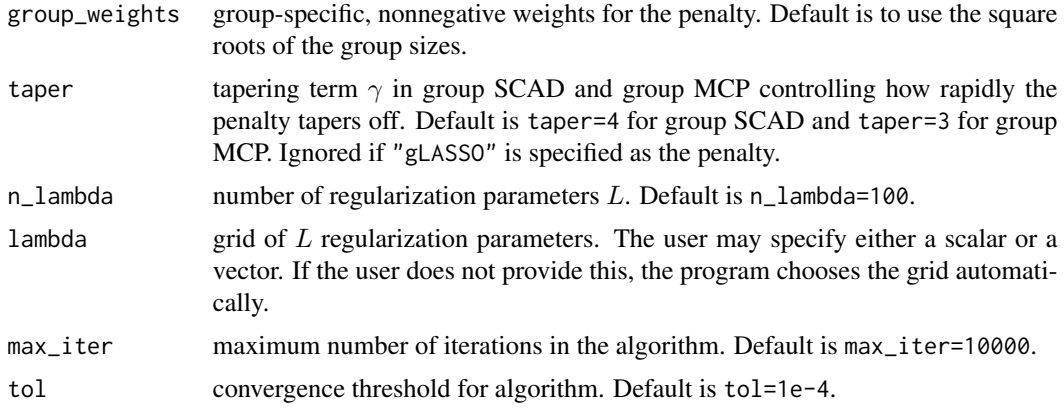

The function returns a list containing the following components:

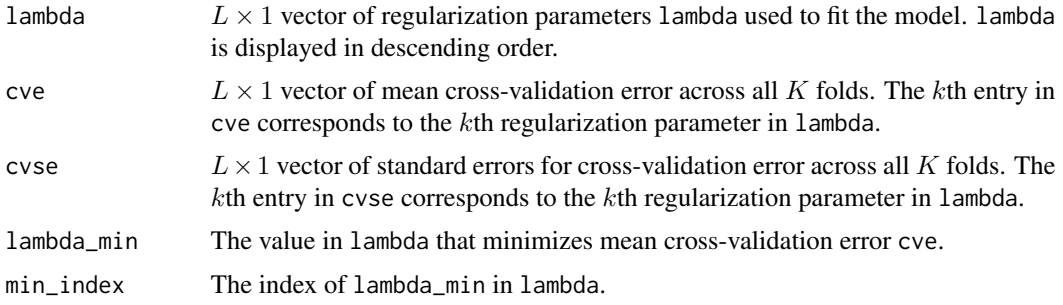

#### References

Breheny, P. and Huang, J. (2015). "Group descent algorithms for nonconvex penalized linear and logistic regression models with grouped predictors." *Statistics and Computing*, 25:173-187.

Fan, Y. and Tang, C. Y. (2013). "Tuning parameter selection in high dimensional penalized likelihood." *Journal of the Royal Statistical Society: Series B (Statistical Methodology)*, 75:531-552.

Wang, H. and Leng, C. (2007). "Unified LASSO estimation by least squares approximation." *Journal of the American Statistical Association*, 102:1039-1048.

Yuan, M. and Lin, Y. (2006). "Model selection and estimation in regression with grouped variables." *Journal of the Royal Statistical Society: Series B (Statistical Methodology)*, 68:49-67.

#### Examples

```
## Generate data
set.seed(1234)
X = matrix(runit(100*14), nrow=100)n = \dim(X)[1]groups = c(1,1,1,2,2,2,2,3,3,4,5,5,6,6)beta\_true = c(-1, 1, 1, 0, 0, 0, 0, -1, 1, 0, 0, 0, -1.5, 1.5)
```
## Generate count responses from negative binomial regression

```
eta = crossprod(t(X), beta_time)Y = rnbinom(n, size=1, mu=exp(eta))
## 10-fold cross-validation for group-regularized negative binomial
## regression with the group MCP penalty
nb_cv = cv_nb_grpreg(Y, X, groups, penalty="gMCP")
## Plot cross-validation curve
plot(nb_cv$lambda, nb_cv$cve, type="l", xlab="lambda", ylab="CVE")
## lambda which minimizes mean CVE
nb_cv$lambda_min
## index of lambda_min in lambda
nb_cv$min_index
```
cv\_SSGL *Cross-Validation for Spike-and-Slab Group Lasso in Group-Regularized Generalized Linear Models (GLMs)*

#### Description

This function implements K-fold cross-validation for group-regularized GLMs with the spike-andslab group lasso (SSGL) penalty of Bai et al. (2022) and Bai (2023). The identity link function is used for Gaussian regression, the logit link is used for binomial regression, and the log link is used for Poisson, negative binomial, and gamma regression.

Although one can choose lambda0 from cross-validation with this function, it can be very timeconsuming to do so if the number of groups  $G$  and/or the number of total covariantes  $p$  is moderate to large. It is *strongly* recommended that the user simply run the SSGL function on the training dataset and select the final model according to the lambda0 that minimizes the generalized information criterion (GIC). See description of the SSGL function for more details.

#### Usage

```
cv_SSGL(Y, X, groups,
        family=c("gaussian","binomial","poisson","negativebinomial","gamma"),
        nb_size=1, gamma_shape=1, group_weights, n_folds=5, n_lambda0=25,
        lambda0, lambda1=1, a=1, b=dim(X)[2],
        max_iter=100, tol=1e-6, print_fold=TRUE)
```
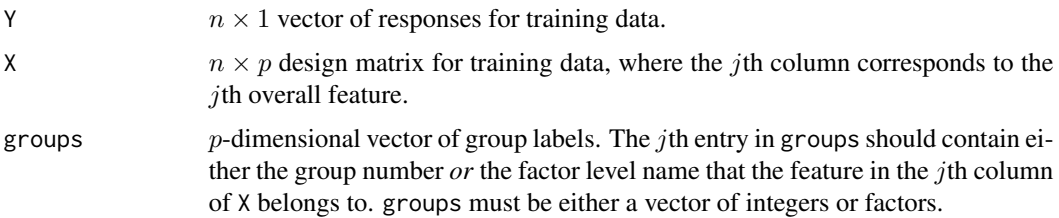

<span id="page-5-0"></span>

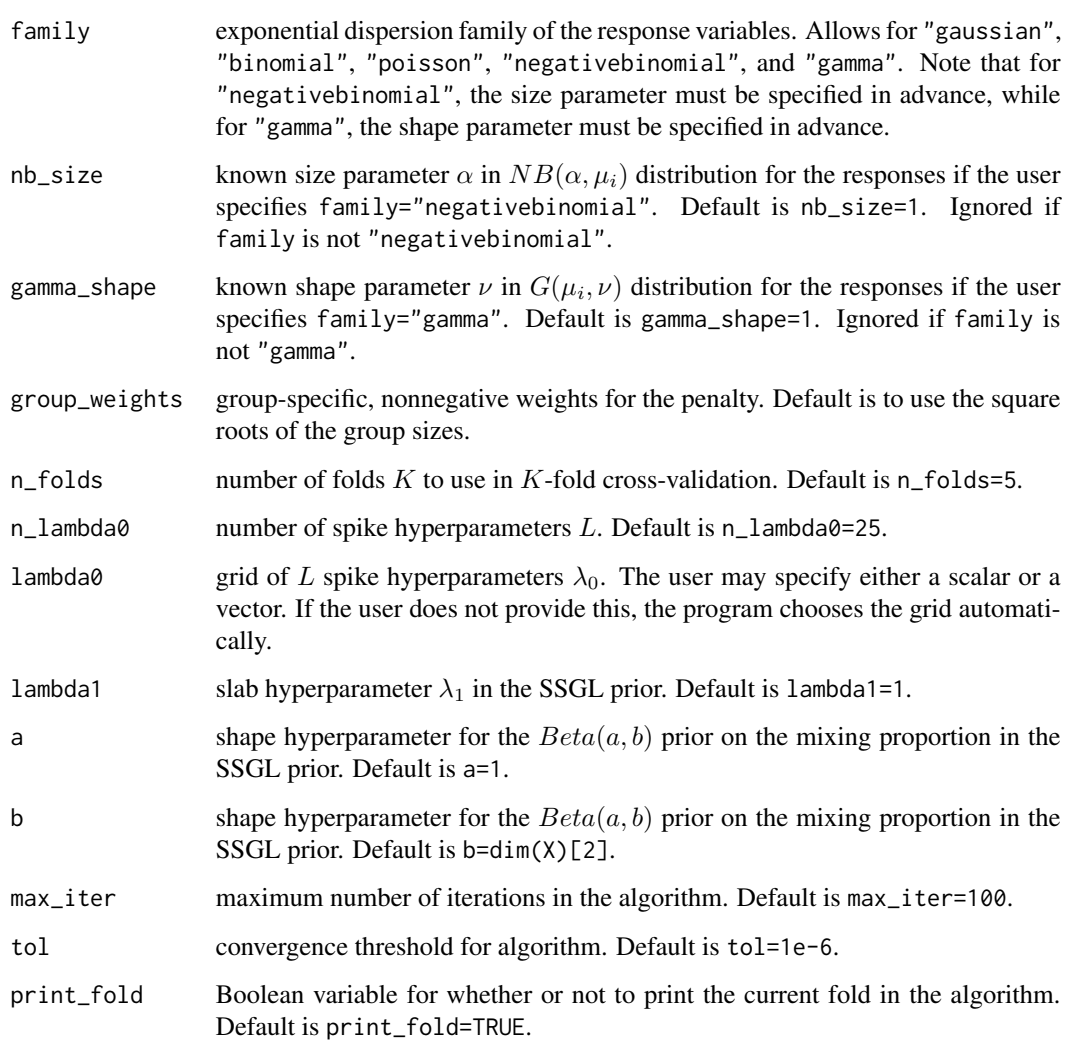

The function returns a list containing the following components:

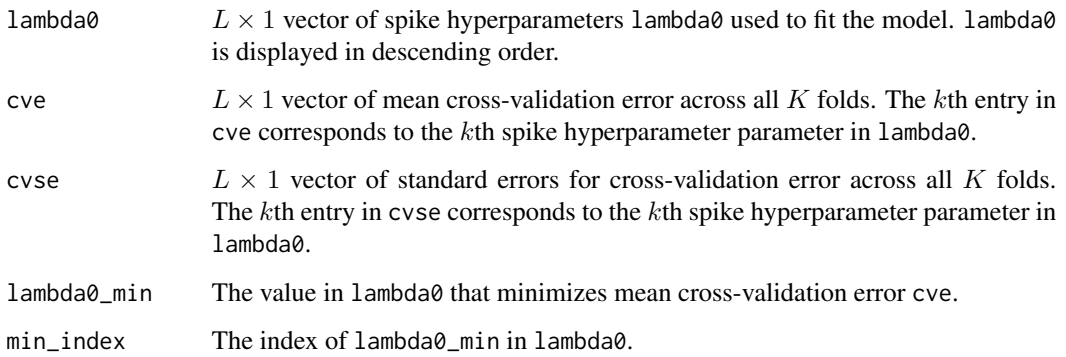

#### <span id="page-7-0"></span>References

Bai, R. (2023). "Bayesian group regularization in generalized linear models with a continuous spike-and-slab prior." *arXiv pre-print arXiv:2007.07021*.

Bai, R., Moran, G. E., Antonelli, J. L., Chen, Y., and Boland, M.R. (2022). "Spike-and-slab group lassos for grouped regression and sparse generalized additive models." *Journal of the American Statistical Association*, 117:184-197.

#### Examples

```
## Generate data
set.seed(12345)
X = matrix(runit(50*6), nrow=50)n = dim(X)[1]groups = c(1, 1, 1, 2, 2, 2)beta\_true = c(-2, 1, 1.5, 0, 0, 0)## Generate responses from Gaussian distribution
Y = crossprod(t(X), beta_time) + rnorm(n)## K-fold cross-validation
## NOTE: If you do not specify lambda0, the function will automatically choose a suitable grid.
ssgl_mods = cv_SSGL(Y, X, groups, family="gaussian", lambda0=seq(from=16,to=4,by=-4))
## Plot cross-validation curve
plot(ssgl_mods$lambda0, ssgl_mods$cve, type="l", xlab="lambda0", ylab="CVE")
## lambda which minimizes mean CVE
ssgl_mods$lambda0_min
ssgl_mods$min_index
## Example with Poisson regression
## Generate count responses
eta = crossprod(t(X), beta_time)Y = \text{rpois}(n, \text{exp}(\text{eta}))## K-fold cross-validation
## NOTE: If you do not specify lambda0, the program will automatically choose a suitable grid.
ssgl_poisson_mods = cv_SSGL(Y, X, groups, family="poisson", lambda0=seq(from=20,to=2,by=-4))
## Plot cross-validation curve
plot(ssgl_poisson_mods$lambda0, ssgl_poisson_mods$cve, type="l", xlab="lambda0", ylab="CVE")
## lambda which minimizes mean CVE
ssgl_poisson_mods$lambda0_min
ssgl_poisson_mods$min_index
```
gamma\_grpreg *Group-regularized Gamma Regression*

#### Description

This function implements group-regularized gamma regression with a known shape parameter  $\nu$ and the log link. In gamma regression, we assume that  $y_i \sim Gamma(\mu_i, \nu)$ , where

$$
f(y_i|\mu_i, \nu) = \frac{1}{\Gamma(\nu)} \left(\frac{\nu}{\mu_i}\right)^{\nu} \exp\left(-\frac{\nu}{\mu_i} y_i\right) y_i^{\nu - 1}, y > 0.
$$

Then  $E(y_i) = \mu_i$ , and we relate  $\mu_i$  to a set of p covariates  $x_i$  through the log link,

$$
\log(\mu_i) = \beta_0 + x_i^T \beta, i = 1, ..., n
$$

If the covariates in each  $x_i$  are grouped according to known groups  $q = 1, ..., G$ , then this function can estimate some of the  $G$  groups of coefficients as all zero, depending on the amount of regularization. Our implementation for regularized gamma regression is based on the least squares approximation approach of Wang and Leng (2007), and hence, the function does not allow the total number of covariates  $p$  to be greater than sample size.

In addition, this function has the option of returning the generalized information criterion (GIC) of Fan and Tang (2013) for each regularization parameter in the grid lambda. The GIC can be used for model selection and serves as a useful alternative to cross-validation.

#### Usage

```
gamma_grpreg(Y, X, groups, X_test, gamma_shape=1,
             penalty=c("gLASSO","gSCAD","gMCP"),
             group_weights, taper, n_lambda=100, lambda,
             max_iter=10000, tol=1e-4, return_GIC=TRUE)
```
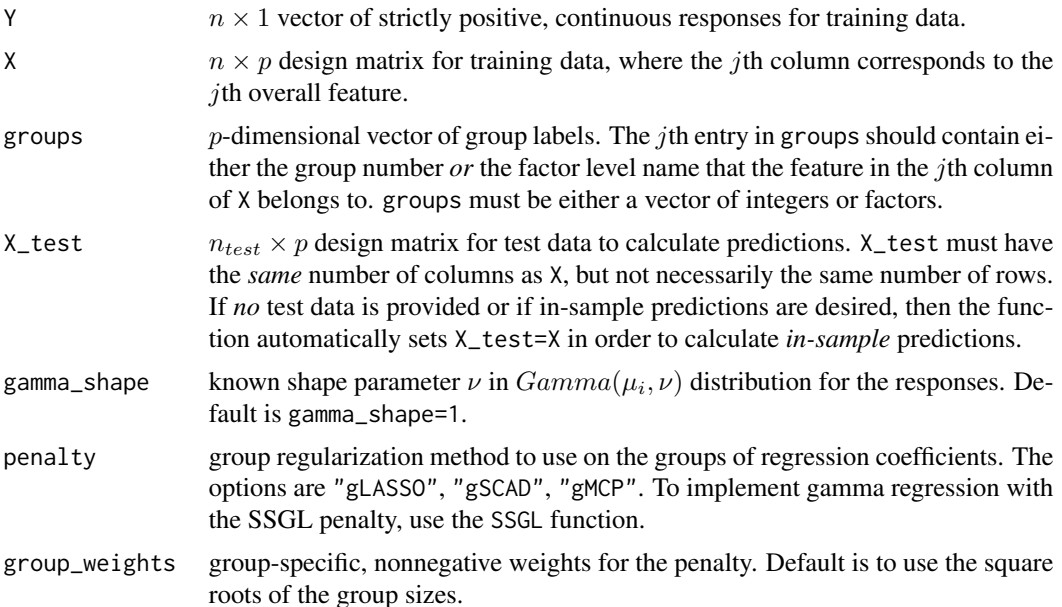

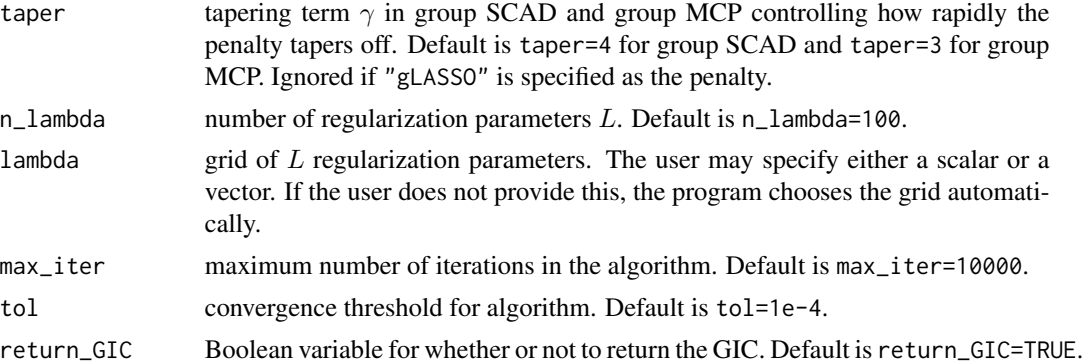

The function returns a list containing the following components:

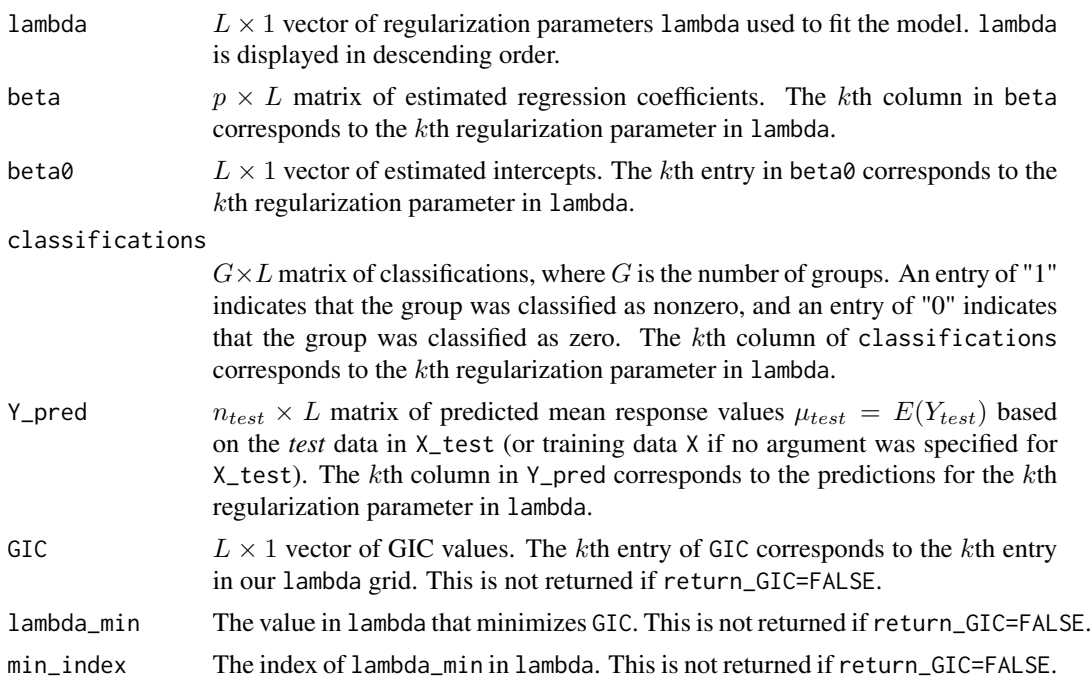

#### References

Breheny, P. and Huang, J. (2015). "Group descent algorithms for nonconvex penalized linear and logistic regression models with grouped predictors." *Statistics and Computing*, 25:173-187.

Fan, Y. and Tang, C. Y. (2013). "Tuning parameter selection in high dimensional penalized likelihood." *Journal of the Royal Statistical Society: Series B (Statistical Methodology)*, 75:531-552.

Wang, H. and Leng, C. (2007). "Unified LASSO estimation by least squares approximation." *Journal of the American Statistical Association*, 102:1039-1048.

Yuan, M. and Lin, Y. (2006). "Model selection and estimation in regression with grouped variables." *Journal of the Royal Statistical Society: Series B (Statistical Methodology)*, 68:49-67.

#### <span id="page-10-0"></span>nb\_grpreg 11

#### Examples

```
## Generate data
set.seed(1234)
X = matrix(runit(100*11), nrow=100)n = \dim(X)[1]groups = c(1, 1, 1, 2, 2, 2, 3, 3, 4, 5, 5)beta_true = c(-1,1,1,0,0,0,0,0,0,1.5,-1.5)
## Generate responses from gamma regression with known shape parameter 1
eta = crossprod(t(X), beta_time)shape = 1Y = rgamma(n, rate=shape/exp(eta), shape=shape)
## Generate test data
n test = 50
X_test = matrix(runif(n_test*11), nrow=n_test)
## Fit gamma regression models with the group SCAD penalty
gamma_mod = gamma_grpreg(Y, X, groups, X_test, penalty="gSCAD")
## Tuning parameters used to fit models
gamma_mod$lambda
## Predicted n_test-dimensional vectors mu=E(Y_test) based on test data, X_test.
## The kth column of 'Y_pred' corresponds to the kth entry in 'lambda.'
gamma_mod$Y_pred
## Classifications of the 5 groups. The kth column of 'classifications'
# corresponds to the kth entry in 'lambda.'
gamma_mod$classifications
## Plot lambda vs. GIC
plot(gamma_mod$lambda, gamma_mod$GIC, type='l')
## Model selection with the lambda that minimizes GIC
gamma_mod$lambda_min
gamma_mod$min_index
gamma_mod$classifications[, gamma_mod$min_index]
gamma_mod$beta[, gamma_mod$min_index]
```
nb\_grpreg *Group-regularized Negative Binomial Regression*

#### Description

This function implements group-regularized negative binomial regression with a known size parameter  $\alpha$  and the log link. In negative binomial regression, we assume that  $y_i \sim NB(\alpha, \mu_i)$ , where

$$
f(y_i|\alpha, \mu_i) = \frac{\Gamma(y_i + \alpha)}{y_i! \Gamma(\alpha)} \left(\frac{\mu_i}{\mu_i + \alpha}\right)^{y_i} \left(\frac{\alpha}{\mu_i + \alpha}\right)^{\alpha}, y_i = 0, 1, 2, ...
$$

Then  $E(y_i) = \mu_i$ , and we relate  $\mu_i$  to a set of p covariates  $x_i$  through the log link,

$$
\log(\mu_i) = \beta_0 + x_i^T \beta, i = 1, ..., n
$$

If the covariates in each  $x_i$  are grouped according to known groups  $g = 1, ..., G$ , then this function can estimate some of the  $G$  groups of coefficients as all zero, depending on the amount of regularization. Our implementation for regularized negative binomial regression is based on the least squares approximation approach of Wang and Leng (2007), and hence, the function does not allow the total number of covariates  $p$  to be greater than sample size.

In addition, this function has the option of returning the generalized information criterion (GIC) of Fan and Tang (2013) for each regularization parameter in the grid lambda. The GIC can be used for model selection and serves as a useful alternative to cross-validation.

#### Usage

```
nb_grpreg(Y, X, groups, X_test, nb_size=1, penalty=c("gLASSO","gSCAD","gMCP"),
         group_weights, taper, n_lambda=100, lambda,
         max_iter=10000, tol=1e-4, return_GIC=TRUE)
```
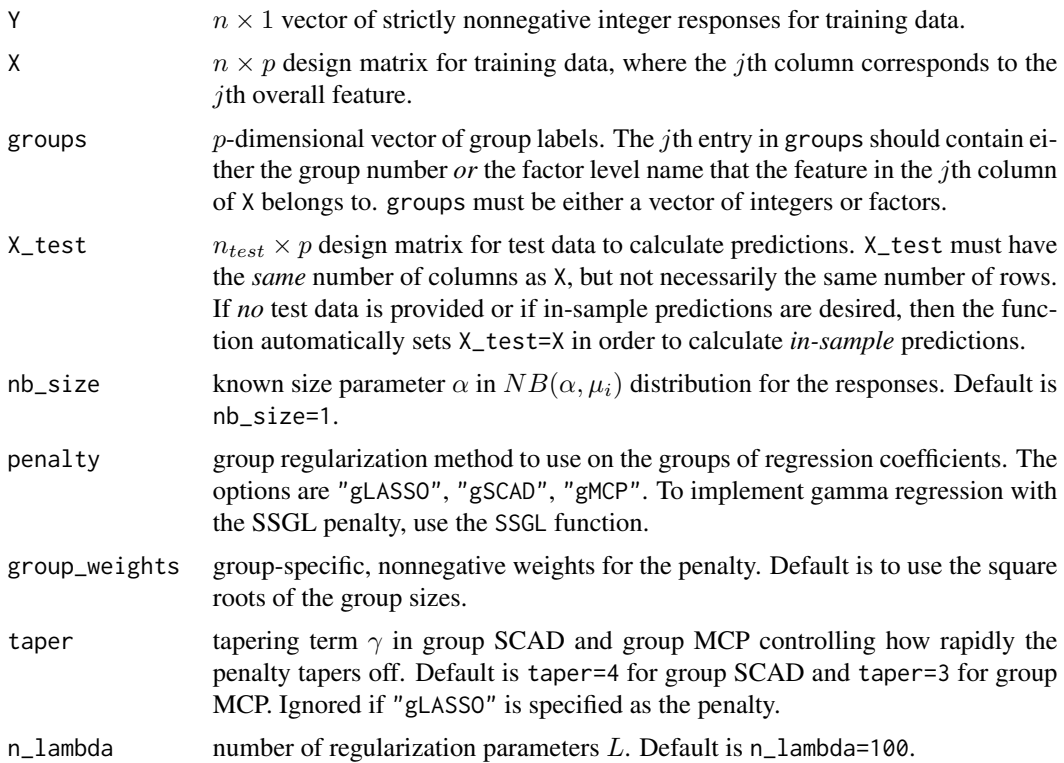

#### nb\_grpreg 13

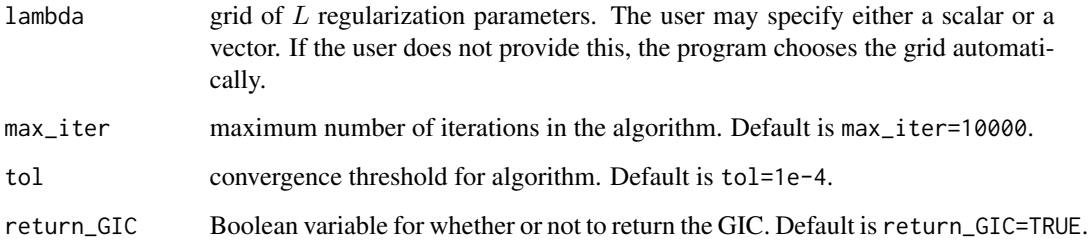

#### Value

The function returns a list containing the following components:

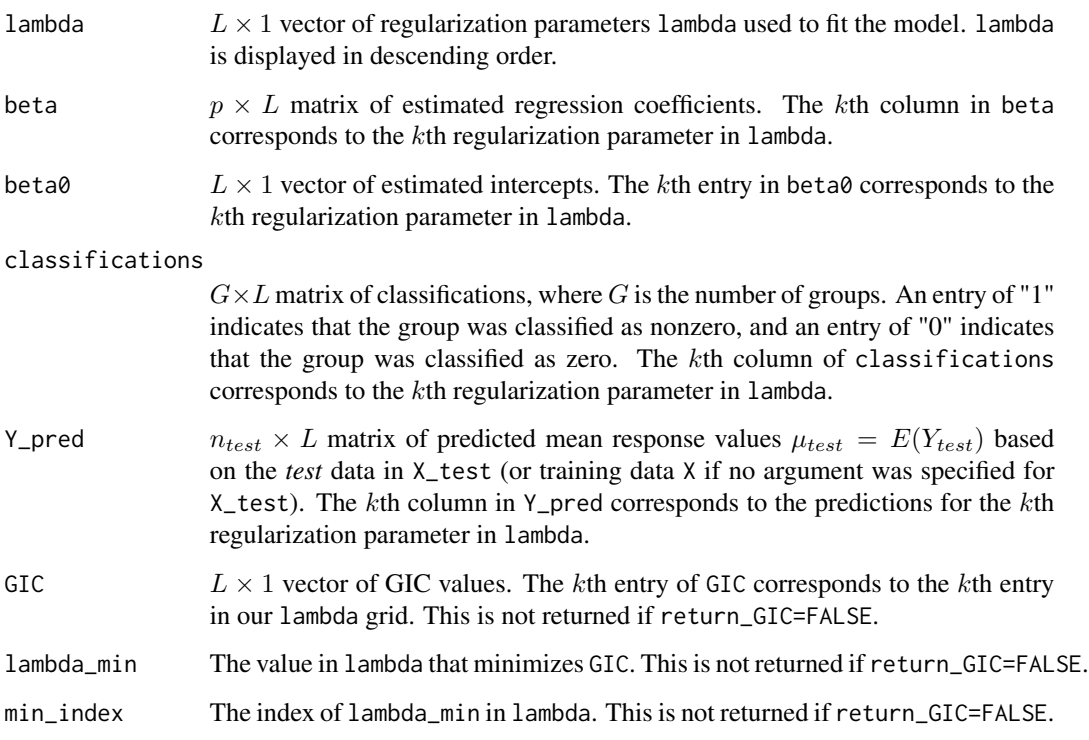

#### References

Breheny, P. and Huang, J. (2015). "Group descent algorithms for nonconvex penalized linear and logistic regression models with grouped predictors." *Statistics and Computing*, 25:173-187.

Fan, Y. and Tang, C. Y. (2013). "Tuning parameter selection in high dimensional penalized likelihood." *Journal of the Royal Statistical Society: Series B (Statistical Methodology)*, 75:531-552.

Wang, H. and Leng, C. (2007). "Unified LASSO estimation by least squares approximation." *Journal of the American Statistical Association*, 102:1039-1048.

Yuan, M. and Lin, Y. (2006). "Model selection and estimation in regression with grouped variables." *Journal of the Royal Statistical Society: Series B (Statistical Methodology)*, 68:49-67.

#### Examples

```
## Generate data
set.seed(1234)
X = matrix(runit(100*15), nrow=100)n = \dim(X)[1]groups = c("A","A","A","A","B","B","B","B","C","C","D","D","E","E","E")
groups = as.factor(groups)
beta_true = c(-1.5,1.5,-1.5,1.5,0,0,0,0,0,0,2,-2,0,0,0)
## Generate count responses from negative binomial regression
eta = crossprod(t(X), beta_time)Y = rnbinom(n,size=1, mu=exp(eta))
## Generate test data
n_{\text{test}} = 50X_test = matrix(runif(n_test*15), nrow=n_test)
## Fit negative binomial regression models with the group MCP penalty
nb_mod = nb_grpreg(Y, X, groups, X_test, penalty="gMCP")
## Tuning parameters used to fit models
nb_mod$lambda
# Predicted n_test-dimensional vectors mu=E(Y_test) based on test data, X_test.
# The kth column of 'Y_pred' corresponds to the kth entry in 'lambda.'
nb_mod$Y_pred
# Classifications of the 8 groups. The kth column of 'classifications'
# corresponds to the kth entry in lambda.
nb_mod$classifications
## Plot lambda vs. GIC
plot(nb_mod$lambda, nb_mod$GIC, type='l')
## Model selection with the lambda that minimizes GIC
nb_mod$lambda_min
nb_mod$min_index
nb_mod$classifications[, nb_mod$min_index]
nb_mod$beta[, nb_mod$min_index]
```
SSGL *Spike-and-Slab Group Lasso for Group-Regularized Generalized Linear Models (GLMs)*

#### Description

This is a function to implement group-regularized GLMs with the spike-and-slab group lasso (SSGL) penalty of Bai et al. (2022) and Bai (2023). The identity link function is used for Gaussian regression, the logit link is used for binomial regression, and the log link is used for Poisson, negative

<span id="page-13-0"></span>

binomial, and gamma regression. If the covariates in each  $x_i$  are grouped according to known groups  $g = 1, ..., G$ , then this function can estimate some of the G groups of coefficients as all zero, depending on the amount of regularization.

In addition, this function has the option of returning the generalized information criterion (GIC) of Fan and Tang (2013) for each regularization parameter in the grid lambda0. The GIC can be used for model selection and serves as a useful alternative to cross-validation. The formula for the GIC and a given  $\lambda_0$  is

$$
DIC(\lambda_0) = \frac{1}{n} Deviance_{\lambda_0} + a_n \times \nu),
$$

where  $Deviance_{\lambda_0}$  is the deviance computed with the estimate of beta based on spike hyperparameter  $\lambda_0$ ,  $\nu_0$  is the number of nonzero elements in the estimated beta, and  $a_n$  is a sequence that diverges at a suitable rate relative to  $n$ . As recommended by Fan and Tang (2013), we set  $a_n = \{\log(\log(n))\} \log(p).$ 

#### Usage

```
SSGL(Y, X, groups,
     family=c("gaussian","binomial","poisson","negativebinomial","gamma"),
     X_test, nb_size=1, gamma_shape=1, group_weights, n_lambda0=25,
     lambda0, lambda1=1, a=1, b=dim(X)[2],
     max_iter=100, tol = 1e-6, return_GIC=TRUE, print_lambda0=TRUE)
```
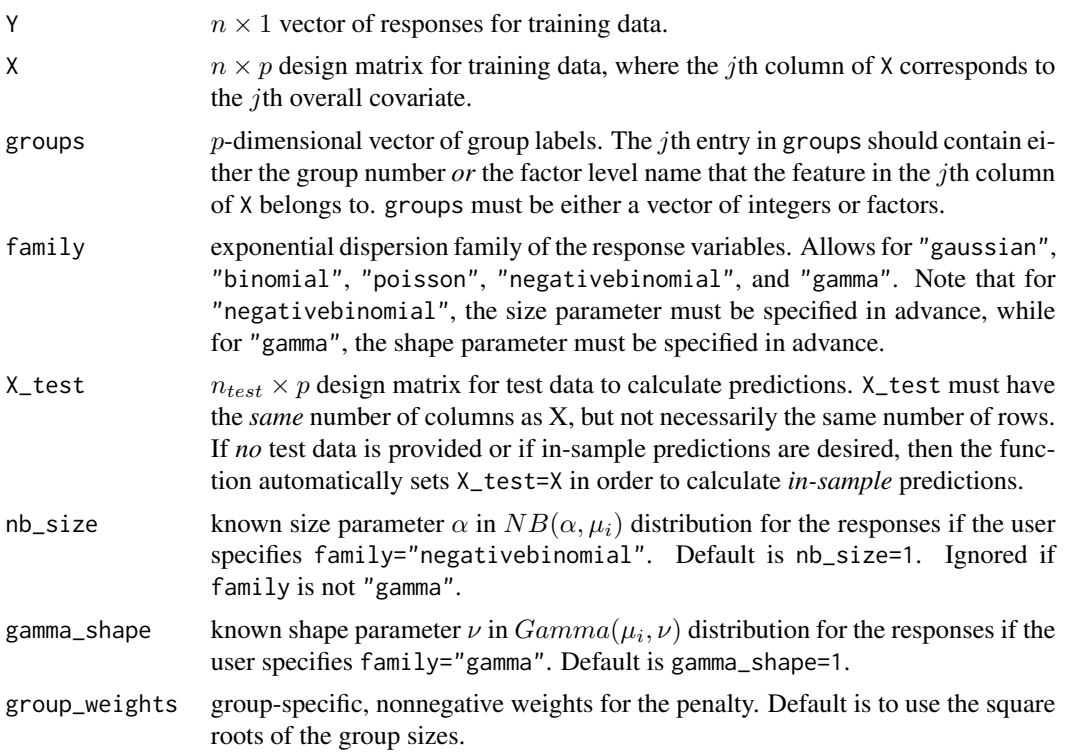

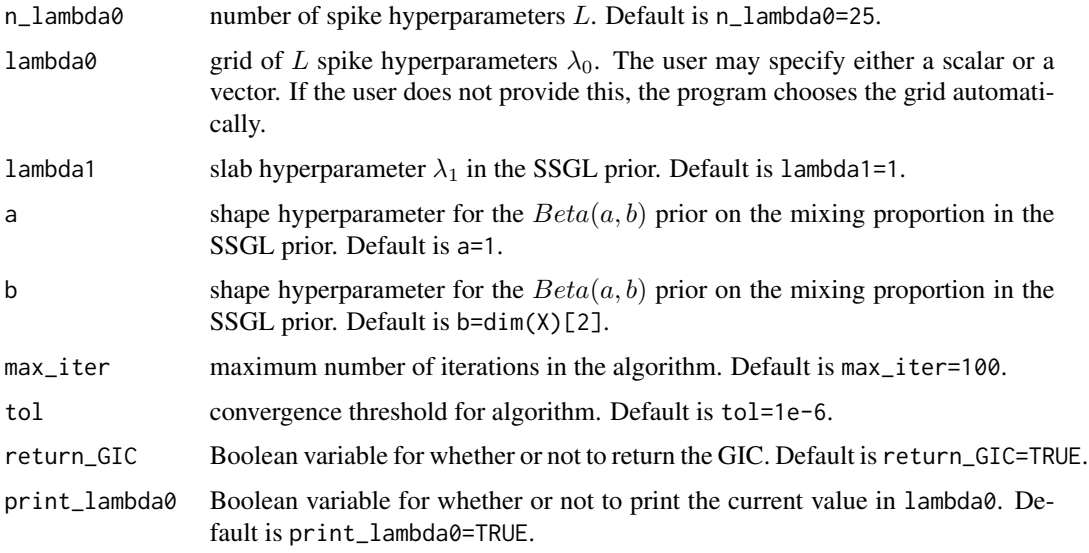

The function returns a list containing the following components:

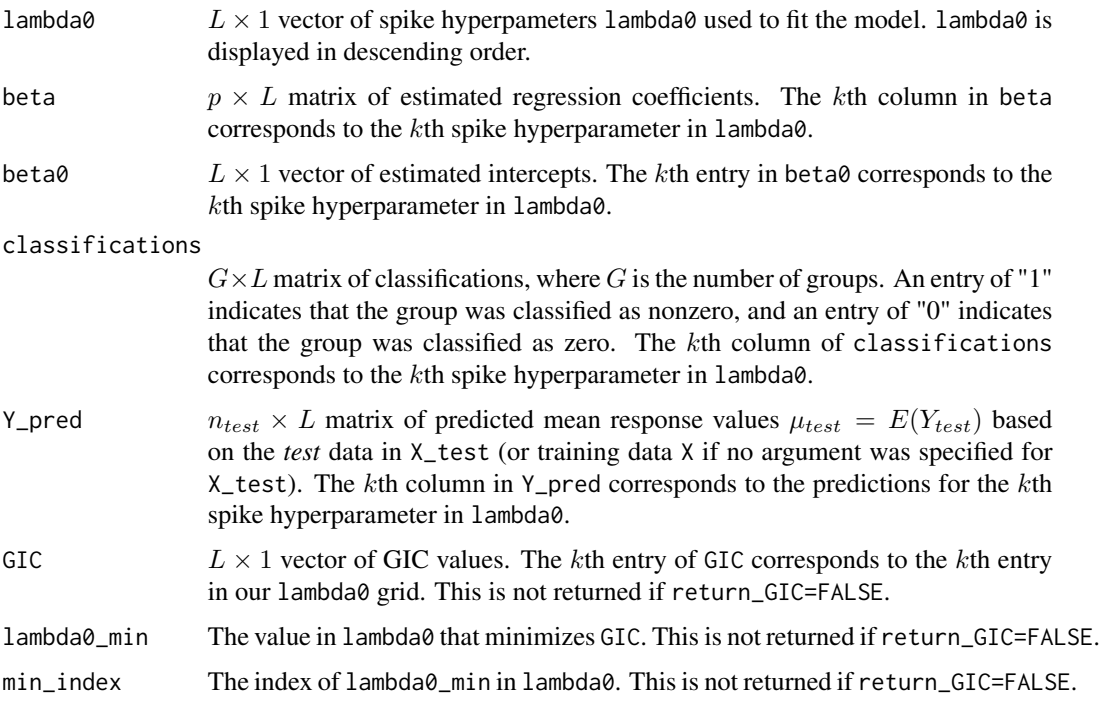

#### References

Bai, R. (2023). "Bayesian group regularization in generalized linear models with a continuous spike-and-slab prior." *arXiv pre-print arXiv:2007.07021*.

 $SSGL$  17

Bai, R., Moran, G. E., Antonelli, J. L., Chen, Y., and Boland, M.R. (2022). "Spike-and-slab group lassos for grouped regression and sparse generalized additive models." *Journal of the American Statistical Association*, 117:184-197.

Fan, Y. and Tang, C. Y. (2013). "Tuning parameter selection in high dimensional penalized likelihood." *Journal of the Royal Statistical Society: Series B (Statistical Methodology)*, 75:531-552.

#### Examples

```
## Generate data
set.seed(12345)
X = matrix(runit(100*10), nrow=100)n = dim(X)[1]groups = c("A","A","A","B","B","B","C","C","D","D")
groups = as.factor(groups)
beta\_true = c(-2.5, 1.5, 1.5, 0, 0, 0, 2, -2, 0, 0)## Generate responses from Gaussian distribution
Y = crossprod(t(X), beta_time) + norm(n)## Generate test data
n_test = 50
X_test = matrix(runif(n_test*10), nrow=n_test)
## Fit SSGL model with 10 spike hyperparameters
## NOTE: If you do not specify lambda0, the program will automatically choose a suitable grid.
SSGL_mod = SSGL(Y, X, groups, family="gaussian", X_test, lambda0=seq(from=50,to=5,by=-5))
## Regression coefficient estimates
SSGL_mod$beta
## Predicted n_test-dimensional vectors mu=E(Y.test) based on test data, X_test.
## The kth column of 'Y_pred' corresponds to the kth entry in 'lambda.'
SSGL_mod$Y_pred
## Classifications of the 8 groups. The kth column of 'classifications'
## corresponds to the kth entry in 'lambda.'
SSGL_mod$classifications
## Plot lambda vs. GIC
plot(SSGL_mod$lambda0, SSGL_mod$GIC, type='l')
## Model selection with the lambda that minimizes GIC
SSGL_mod$lambda0_min
SSGL_mod$min_index
SSGL_mod$classifications[, SSGL_mod$min_index]
SSGL_mod$beta[, SSGL_mod$min_index]
## Example with binary logistic regression
```
set.seed(12345)

```
X = matrix(runit(100*8), nrow=100)n = \dim(X)[1]groups = c("A","A","A","B","B","B","C","C")
groups = as.factor(groups)
beta_true = c(-2.5,1.5,1.5,0,0,0,2,-2)
```

```
## Generate binary responses
eta = crossprod(t(X), beta_true)
Y = \text{rbinom}(n, \text{size=1}, \text{prob=1}/(1+\exp(-\text{eta})))
```

```
## Generate test data
n_{\text{test}} = 50X_test = matrix(runif(n_test*8), nrow=n_test)
```

```
## Fit SSGL logistic regression model with 10 spike hyperparameters
## NOTE: If you do not specify lambda0, the program will automatically choose a suitable grid.
SSGL_logistic_mod = SSGL(Y, X, groups, family="binomial", X_test, lambda0=seq(from=10,to=1,by=-1.5))
```

```
## Regression coefficient estimates
SSGL_logistic_mod$beta
```
## Predicted n\_test-dimensional vectors mu=E(Y\_test) based on test data, X\_test. ## The kth column of 'Y\_pred' corresponds to the kth entry in 'lambda.' SSGL\_logistic\_mod\$Y\_pred

```
## Classifications of the 8 groups. The kth column of 'classifications'
## corresponds to the kth entry in 'lambda.'
SSGL_logistic_mod$classifications
```

```
## Plot lambda vs. GIC
plot(SSGL_logistic_mod$lambda0, SSGL_logistic_mod$GIC, type='l')
```
## Model selection with the lambda that minimizes GIC SSGL\_logistic\_mod\$lambda0\_min SSGL\_logistic\_mod\$min\_index SSGL\_logistic\_mod\$classifications[, SSGL\_logistic\_mod\$min\_index] SSGL\_logistic\_mod\$beta[, SSGL\_logistic\_mod\$min\_index]

# <span id="page-18-0"></span>Index

cv\_gamma\_grpreg, [2](#page-1-0) cv\_nb\_grpreg, [4](#page-3-0) cv\_SSGL, [6](#page-5-0) gamma\_grpreg, [8](#page-7-0) nb\_grpreg, [11](#page-10-0) SSGL, [14](#page-13-0)